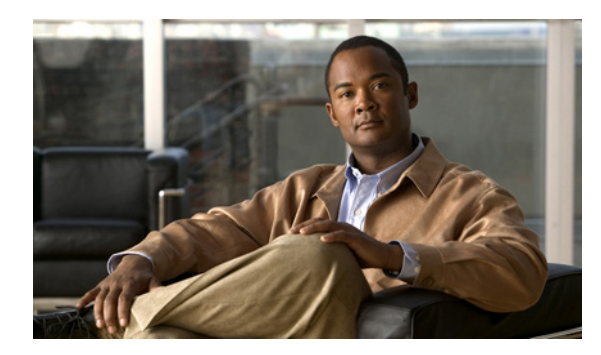

**CHAPTER**

**2**

# **Cisco WAAS** ソフトウェア コマンド一 覧

この章では Cisco WAAS 4.0.19 ソフトウェア コマンドについて簡単に説明します。

表 [2-1](#page-1-0) に WAAS コマンドをアルファベット順にリストし、各コマンドのコマンド モードを示しま す。コンフィギュレーション モードのアクセスに使用されるコマンドには、アスタリスクでマーク されています。特定のモードを表示しないコマンドは、EXEC モード コマンドです。同じコマンド でも別のコマンド モードで入力されたときは別の結果をもたらすことがあります。このため、別に リストして説明します(CLI コマンド モードの使用方法については、第 1 章「WAAS コマンドライ ン インターフェイスの使用方法」を参照してください)。

表 [2-1](#page-1-0) では、デバイス モード列の「すべて」は、特定の CLI コマンドが central-manager モードと application-accelerator モードの両方でサポートされていることを示しています。

(注) オンラインでこのマニュアルを参照するには、表の左の欄にあるコマンド名をクリックし、そのコ マンドのページにジャンプしてください。コマンド構文、使用例、使用上の注意事項が記載されて います。

このマニュアル全体を通じて、「WAAS デバイス」という用語は、WAAS Central Manager および WAE を総称して使用されています。「WAE」という用語は、WAAS ソフトウェアが稼働するサポー トされる WAE プラットフォームを総称しています。

#### <span id="page-1-0"></span>表 **2-1** コマンド一覧

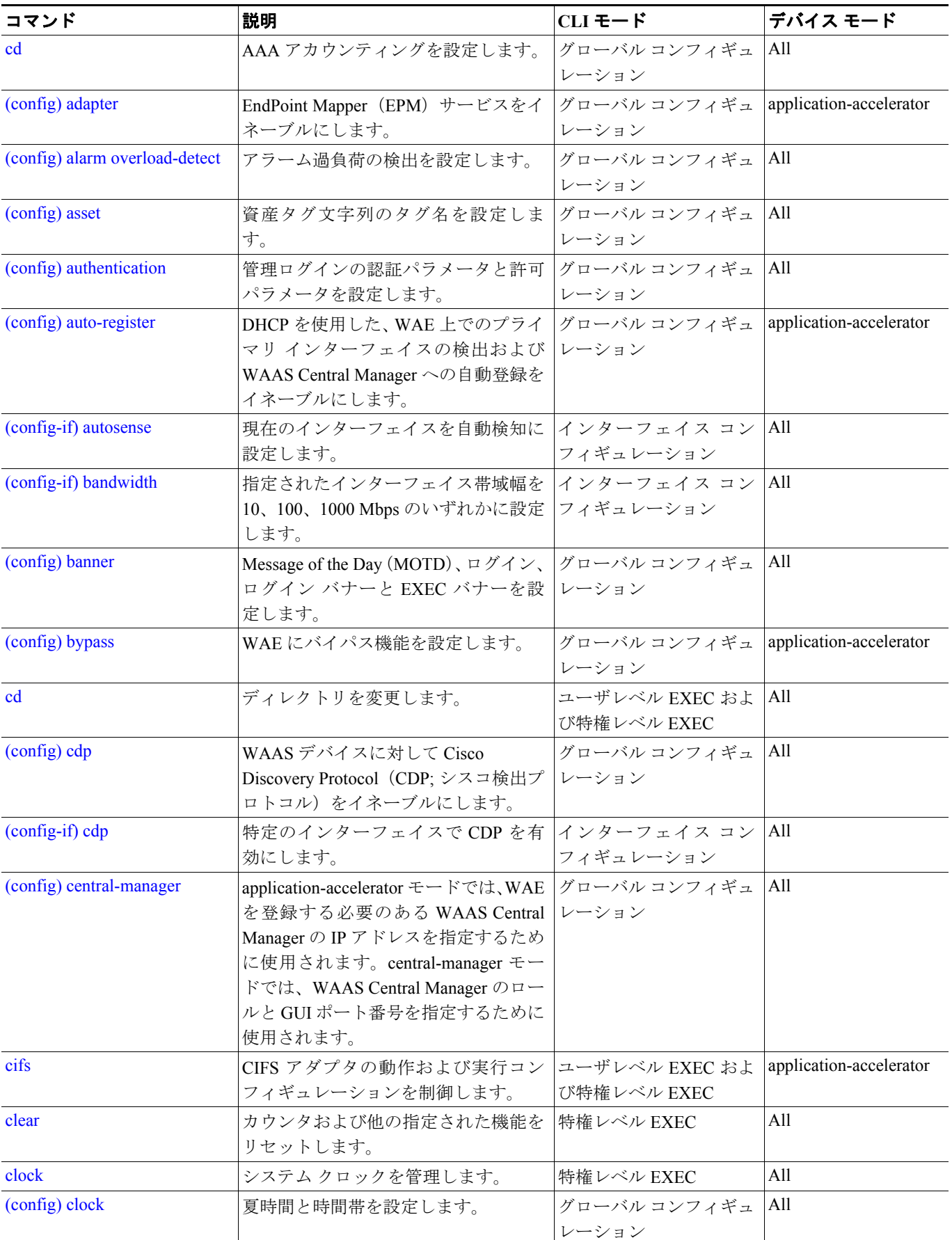

![](_page_2_Picture_367.jpeg)

![](_page_3_Picture_437.jpeg)

![](_page_4_Picture_415.jpeg)

![](_page_5_Picture_423.jpeg)

![](_page_6_Picture_470.jpeg)

![](_page_7_Picture_416.jpeg)

![](_page_8_Picture_437.jpeg)

![](_page_9_Picture_437.jpeg)

![](_page_10_Picture_465.jpeg)

![](_page_11_Picture_440.jpeg)

![](_page_12_Picture_455.jpeg)

F

![](_page_13_Picture_460.jpeg)

 $\overline{\phantom{a}}$ 

![](_page_14_Picture_362.jpeg)

 $\overline{\phantom{a}}$ 

T